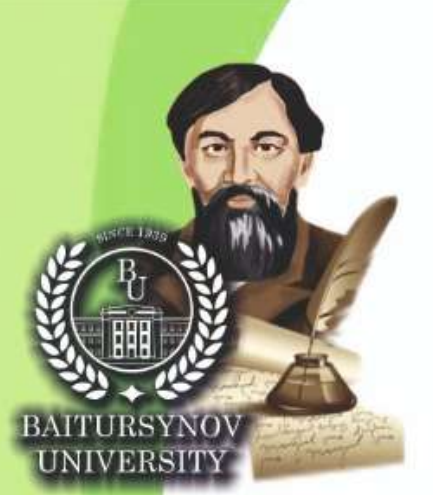

**Harriston** 

ҚАЗАҚСТАН РЕСПУБЛИКАСЫНЫҢ БІЛІМ ЖӘНЕ ҒЫЛЫМ МИНИСТРЛІГІ

А. БАЙТҰРСЫНОВ АТЫНДАҒЫ **КОСТАНАЙ ӨҢІРЛІК УНИВЕРСИТЕТІ** 

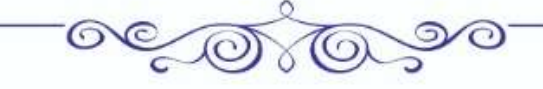

**AJITHIHCAPKIH OKYJIAPH** 

«ПЕДАГОГИКАЛЫҚ БІЛІМ БЕРУДІҢ ҮЗДІКСІЗДІГІ -ЗАМАНАУИ ПЕДАГОГТАРДЫҢ **ТАБЫСТЫЛЫҒЫНЫҢ КЕПІЛІ» ХАЛЫҚАРАЛЫҚ ҒЫЛЫМИ-ПРАКТИКАЛЫК КОНФЕРЕНЦИЯСЫ** 

# **МАТЕРИАЛДАРЫ KITAN**

**AJITHHCAPMHCKME RNHEITH** 

## **МАТЕРИАЛЫ**

**МЕЖДУНАРОДНОЙ НАУЧНО-ПРАКТИЧЕСКОЙ КОНФЕРЕНЦИИ** «НЕПРЕРЫВНОСТЬ ПЕДАГОГИЧЕСКОГО ОБРАЗОВАНИЯ - ЗАЛОГ УСПЕШНОСТИ **СОВРЕМЕННЫХ ПЕДАГОГОВ»** 

## КНИГА

Костанай, 2022

kommunikacii : mezhvuz. sb. nauch. tr. Saratov: Izd-vo Sarat. un-ta, 2007. Vyp.7. S. 230.

- 4. Karasik V.I. YAzykovoj krug: lichnost', koncepty, diskurs. M.: Gnozis. 2004. S.8-12
- 5. Vinokur T.G. Govoryashchij i slushayushchij: Varianty rechevogo povedeniya / T.G.Vinokur. M.: Nauka, 1993. – S. 29.
- 6. Kubryakova E.S. YAzyk i znanie: Na puti polucheniya znanij o yazyke: CHasti rechi s kognitivnoj tochki zreniya. Rol' yazyka v poznanii mira. M., 2004. – 560 s.
- 7. Neuner G. The Role of Sociocultural Competence in Foreign Language Teaching and Learning. Strasbourg, 1997. P.122.
- 8. Curikova L.V. Problema estestvennosti diskursa v mezhkul'turnoj kommunikacii / L.V.Curikova Voronezh: Voronezhskij gosudarstvennyj universitet, 2002. – 257 s.
- 9. CHernyavskaya V.E. Diskurs kak ob»ekt lingvisticheskih issledovanij // Tekst i diskurs: Problemy ekonomicheskogo diskursa. SPb. – 2001. – S.22.
- 10. Formanovskaya N.I. Russkij rechevoj etiket: lingvisticheskij i metodicheskij aspekty / N.I.Formanovskaya – M.: 1982. – 126s.
- 11. Fesenko T.A. Problema verbalizacii obrazov soznaniya v ramkah perevoda / T.A.Fesenko. Sociokul'turnye problemy perevoda: Sbor.nauchn.trudov. – Vyp. 5. – Voronezh: VGU, 2002. – s.153.

УДК *658.562*

### **МОБИЛЬДІ САЙТТЫ ӘЗІРЛЕУДІҢ ЗАМАНАУИ ӘДІСІ**

**Аман Күлнәр Панабекқызы,** техника ғылымдарының кандидаты **Казбенова Дидар Абиловна,** 2-курс магистранты Қ.Жұбанов атындағы Ақтөбе өңірлік университеті Ақтөбе қ., Қазахстан

#### **Аннотация**

Адаптивті кескіндер сіздің сайтыңызға дисплей өлшеміне байланысты әртүрлі өлшемді кескіндерді ұсынуға мүмкіндік береді. Бұл ұялы телефон немесе планшет пайдаланушылары кішірек кескіндерді ала алатынын білдіреді. Google сайтын оңтайландыруды сәйкестендіру, шағын құрылғыларда кішірек кескіндерді орналастыру мүмкіндігі Google іздеу нәтижелерін жақсартуға көмектеседі. Шағын құрылғыларда сайт беттерін жүктеуді жылдамдатады.Ұялы телефон және планшет пайдаланушылары үшін деректердімобильді желілерде жылдамырақ жүктеу уақытын қамтамасыз ету мәселерері қарастырылады.

**Түйінді сөздер:** мобильді желі, ұялы телефон, планшет, адаптивті веб-дизайн, кескіндер

#### **Аннотация**

Адаптивные изображения позволяют вашему сайту предлагать изображения разных размеров в зависимости от размера дисплея. Это означает, что пользователи мобильных телефонов или планшетов могут делать снимки меньшего размера. Возможность соответствовать оптимизации сайта Google и размещать изображения меньшего размера на небольших устройствах может помочь улучшить результаты поиска Google. Ускоряет загрузку страниц сайта на небольших устройствах. Для пользователей мобильных устройств и планшетов будут рассмотрены вопросы обеспечения более быстрой загрузки данных в мобильных сетях.

**Ключевые слова**: мобильная сеть, мобильный телефон, планшет, адаптивный веб-дизайн, изображения.

#### **Annotations**

Adaptive images allow your site to offer images of different sizes depending on the size of the display. This means that users of mobile phones or tablets can take pictures of smaller sizes. Being able to optimize Google's site and display images of smaller sizes on small devices can help improve Google search results. Accelerates site page loading on small devices. For users of mobile devices and tablets will be considered issues to ensure faster downloads of data on mobile networks.

**Keywords:** mobile network, mobile phone, tablet, adaptive web design, images.

Қазіргі мобильді сайттарға шағын үстелдік желі нұсқасында қызмет көрсетіледі. Біз пайдаланушыларымыздың мүмкіндігінше жылдам немесе мобильді сайтпен ыңғайлы жұмыс істегенін қалаймыз. Қазіргі таңда дербес компьютерлерге қарағанда ұялы телефондар мен планшеттер жиі пайдаланылады. Сондықтан мобильді құрылғыларда (планшеттерде және смартфондарда) сайттардың жақсы көрсетілуін қамтамасыз ету үшін әдетте адаптивті және белсенді шолуға мүмкіндігі бар әдіспен әзірлеу сұраныста.Әдістің мәні блоктардың өлшемін және орналасуын өзгерту, қаріптердің өлшемін реттеу, сондай-ақ пайдаланушы сайтқа шағын экраны бар құрылғыдан кірген жағдайда маңызды емес блоктарды өшіру болып табылады [3].

Адаптивті веб-дизайн (AWD) – Интернетке қосылған әртүрлі құрылғыларда сайттың дұрыс көрсетілуін қамтамасыз ететін және браузер терезесінің берілген өлшемдеріне динамикалық түрде реттелетін веб-беттердің дизайны [4]. Мәселен жалпақ немесе тар экран үшін көркем кескінді орнату үшін <picture> және srcset элеметті қолданылады.

Адаптивті веб-дизайын (AWD) веб-дизайнер Аарон Густафсон Жауапты дизайынымен RWD (Responsive web design) тұжырылымдалған және 2011 жылы «Адаптивный веб-дизайн: создание богатого опыта с прогрессивным улучшением» кітабында қарастырылған. Адаптивті веб-дизайын көмегімен экранның кең таралған алты дизайны берілген, олар 320, 480, 760, 960, 1200 және 1600 пиксельді құрайды. Құрылғыда сайтты орналастыру параметрлер тұрғысынан арнайы артық жүктеме жоқ, әр құрылғының өз параметрі бекітілген

- Компьютер -992 пиксель үшін 1600;
- Наутбук 802 пиксельге 1280;
- Планшет 1024 пиксельге 768;
- Ұялы телефон 480 пиксельге 320.
- Google корпарациясы сайттың бейімделу ережесінің арнайы есебі бойынша:
- Мәтіндік блоктардың көрсетілу анықтығын тексеру;
- Объектілердің клитфеляциясының оңтайлы аймағының болуы;
- Түсті және градиентті сәйкестендіру, дизайны;
- Жиектердің дұрыс толтырылуы;
- Блоктардың, суреттердің, мәтіннің экранда көрінуі;
- Мәтіннің әр түріне өзінің қаріптерінің, өлшемдерінің және стильдерінің болуы;
- Айналу кезінде, мәліметтің дұрыс, ені жоқ тураланбай (сол, оң жақ) көрсетілімі айқындалған [7].

Қарапайым HTML белгілеуін жазу үшін жарқын бөлшектері бар үлкен форматтағы пейзаждық фотосуретті тауып, кескін өңдегішінің көмегімен кескіннің веб-нұсқасы жасалынады, содан кейін бөлшекті үлкейту үшін оны қиып, екінші сурет жасалады (шамамен 480 пиксель жеткілікті).

Көркем безендірілген суретпен жұмыс істеу үшін <picture> элементін пайдаланылады және осы сурет үшін бірнеше түрлі өлшемдерді белгіленеді. Вьюпортының өлшемі өзгертілген кезде ауыстырып қосуды сипаттау үшін srcset/size элементі пайдаланылады.

Көркемдік: Кесілген кескіндерді әртүрлі орналасулар үшін пайдаланғыңыз келетін мәселе - мысалы, жұмыс үстелінің орналасуындағы толық экрандар үшін пейзаждық кескін және мобильді орналасу үшін үлкейтілген негізгі нысанды көрсететін портреттік кескін. Осының барлығын <picture> элементінің көмегімен шешуге болады.

Ажыратымдылықты ауыстыру: тар экранды құрылғыларда кішірек кескін файлдарын пайдаланғыңыз келетін мәселе, себебі олар жұмыс үстелі дисплейлері сияқты үлкен кескіндерді қажет етпейді, сонымен қатар жоғары/төмен тығыздықтағы экрандар үшін әртүрлі ажыратымдылықтағы кескіндерді (1-сурет) пайдаланғыңыз келеді. Бұл мәселені векторлық графика (SVG кескіндері) және srcset және sizes атрибуттары арқылы шешуге болады [6].

<!DOCTYPE html> <html> <head> <meta name=«viewport» content=«width=device-width, initial-scale=1.0»> <style> img { width: 100%; height: auto; } </style> </head> <body> <img src=«img\_chania.jpg» width=«460» height=«345»>  $<$ p>Resize the browser window to see how the image will scale. $<$ /p> </body> </html> Нәтижесінде: Resize the browser window to see how the image will scale.

*Сурет 1. Ажыратымдылықтағы кескін, код нәтижесі*

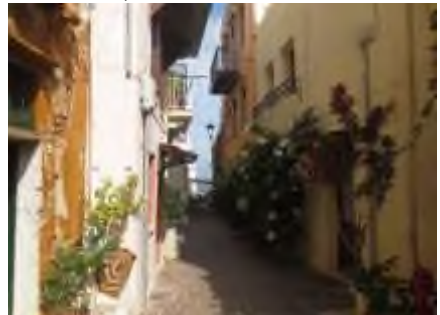

Мұндағы, коды, суреттің экран көрсетіліміне сәйкес ашылуын қамтамасыз етеді [8]. Img {width: 100%; height: auto;}

Фондық кескіндер өлшемін өзгертуге және масштабтауға да қалыптаса алады.

Мұнда біз үш түрлі әдісті көрсетеміз:

1. Егер background-size сипаты «contain» күйіне орнатылса, фон кескіні масштабталады және мазмұн аймағына сәйкес келуге тырысады. Дегенмен, кескін өзінің(суреттің ені мен биіктігі арасындағы пропорционалды қатынас)арақатынасын сақтайды:

div {width: 100%; height: 400px; background-image: url ('img\_flowers.jpg'); background-repeat: norepeat; background-size: **contain**; border: 1px solid red;}

2. Егер фон өлшемі сипаты «100% 100%» күйіне орнатылса, фондық кескін бүкіл мазмұн аймағын қамту үшін созылады:

div { width: 100%; height: 400px; background-image: url ('img\_flowers.jpg'); background-size: **100% 100%;** border: 1px solid red;}

3. Егер фон өлшемі сипаты « Cover» күйіне орнатылса, фондық кескін бүкіл мазмұн аймағын қамту үшін масштабталады. «Cover» мәні арақатынасын сақтайтынын және фондық кескіннің бір бөлігі кесілуі мүмкін екенін ескереміз:

div { width: 100%; height: 400px; background-image: url ('img\_flowers.jpg'); background-size: **cover**; border: 1px solid red;}

Әртүрлі құрылғыларға арналған әртүрлі кескіндер, мәселен үлкен кескін компьютердің үлкен экранында мінсіз болуы мүмкін, бірақ шағын құрылғыда пайдасыз. Қалай болғанда да масштабтау керек болғанда, жүктемені азайту үшін немесе басқа себептермен әртүрлі құрылғыларда әртүрлі кескіндерді көрсету үшін мультимедиа сұрауларын пайдалануға болады.

/\* For width smaller than 400px: \*/ body {background-image: url ('img\_smallflower.jpg');}

/\* For width 400px and larger: \*/@media only screen and (min-width: 400px) {body {backgroundimage: url('img\_flowers.jpg');}}

Браузер енінен гөрі құрылғы енін тексеретін min-width орнына min-device-width медиа сұрауын пайдалануға болады. Осыдан кейін браузер терезесінің өлшемі өзгертілген кезде кескін өзгермейді:

Мұнда әртүрлі құрылғыларда көрсетілетін бір үлкен сурет және бір кішірек кескін бар:

Адаптивті веб-сайтта Javascript, CSS, HTML элементтері бар және әзірлеушілер контенті қажетті платформаға жеткізу үшін Media Query немесе User Agent Discovery пайдаланады.

/\* For devices smaller than 400px: \*/body {background-image: url ('img\_smallflower.jpg');}

/\* For devices 400px and larger: \*/@media only screen and (min-device-width: 400px) {body {background-image: url ('img\_flowers.jpg');}}

«Адаптивті» және «белсенді шолу» сын есімдері көбінесе синоним ретінде қолданылады. Адаптивті браузер терезесінің әртүрлі өлшемдерінде және әртүрлі экран ажыратымдылықтарында қолданылатын бет дизайнының әртүрлі CSS-стильдерін пайдалану арқылы қол жеткізіледі.

Сайтты альтернативті құру - мобильді құрылғылар үшін жеке сайт жасау, бірақ бұл жол бүгінгі күніңсұранысына келісіңкіремейді, өйткені ол пайдаланушылар үшін соншалықты ыңғайлы емес және сайтқа қолдау көрсету құнын арттырады.

Веб әзірлеуде жауап беретін кескіндерді пайдалану Веб-сайттардағы кескіндерді мобильді құрылғыларда дұрыс көрсету үшін құрылғы экранының ажыратымдылығына да, егжей-тегжейлі көрсету үшін жоғары DPI экрандарына (мысалы, Retina дисплейлері үшін) бейімделуге болады.

Адаптивті кескіндерді жүзеге асырудың бірнеше нұсқалары бар, олар іске асырудың күрделілігімен, кросс-браузерлермен үйлесімділігімен және Интернетке қосылу жүктемесінде ерекшеленеді. Ең көп таралғандарын қарастырайық.

Жауапты кескіндерді енгізудің ең оңай жолы, ең қарапайым жағдайда, кескіндердің сезімталдығын жүзеге асыру үшін, егер бізге жоғары DPI (Retina дисплейлері) экрандарына бейімделу қажет болса олар алатын аумақтың максималды өлшемімен бірдей өлшемдегі кескіндерді пайдалану жеткілікті. Бұл жағдайда кескіндердің өзі CSS құралы арқылы пропорционалды түрде кішірейтіледі [1].

Бұл әдістің кемшілігі толық түсті кескіндердің үлкен саны бар бетті жүктеу үшін қажетті трафиктің үлкен көлемі қажетілігінде, ал түстер саны аз кескіндер әдетте жоғары ажыратымдылықта да айтарлықтай ықшам болады.

Адаптивті кескіндерді реализациялау Frontend бетінде JS көмегімен өңдеуде көру аймағы өлшемін және DPI стандарты бар құрылғылар шамадан тыс үлкен фотосуреттерді алмайды. Бұл трафикті үнемдейді және сайт жылдамырақ жүктеледі.

Әдіс, әдетте, JavaScript оқиғасы арқылы жүзеге асырылады. Сондай-ақ, кейбір жағдайларда, экран ажыратымдылығына қоса, Интернетке қосылу жылдамдығын да ескерген жөн.

Адаптивті кескіндермен жұмыс істеудің заманауи және ең дұрыс әдісі

Жоғарыда сипатталған әдістер негізінен браузерлер қалыпты қолдау көрсетілетін баламаны қамтамасыз етпегендіктен пайдаланылды (және әлі де қолданылады). Қазір бәрі әлдеқайда жақсы. HTML5 кескіндерге бірнеше сілтемелерге мүмкіндік беру үшін кескіндер үшін srcset пен өлшемдерді және одан да көп опциялар үшін сурет тегін ұсынады [2].

Бұл Internet Explorer 11 немесе одан бұрынғы нұсқаларында жұмыс істемейді, бірақ барлық заманауи браузерлерде қазірдің өзінде қолдау бар, сондықтан бұл заманауи дамуда қолайлы әдіс.

Адаптивті веб дизайынды тестілеудің екі жолы бар: веб парақты ашып ені мен биіктігін азайтып немесе үлкейту. Егер блоктар ажыратылымдыққа сәйкес реттелген болса және бетте көлденең айналдыру болса, онда сайт адаптивті және арнайы қызметтерді пайдалана аласыз.

Сайттың адаптивтілік қабілетін Интернеттегі арнайы қызметтерді пайдалана отырып тексеруге болады. Ең танымалдары: www.responsinator.com, designmodo.com, www.responsivedesigntest.net, mattkersley.com/responsive, beta.screenqueri.es. Олар бір-бірінен кейбір факторлармен ерекшеленеді, бірақ, жалпы алғанда, олар бір ғана функцияны орындайды: олар белгілі бір экранда ресурстың қалай көрінетінін түсіну үшін электрондық құрылғының әртүрлі диагональдарына бейімделеді [5].

Адаптивті кескіндер өткізу қабілеттілігін үнемдеп қана қоймайды, сонымен қатар физикалық өлшем мен экран пикселінің тығыздығына негізделген құрылғыларда жақсырақ көрсету сапасын қамтамасыз етеді.

#### **Әдебиеттер тізімі:**

- 1. Итан Маркотт. Отзывчивый веб-дизайн:Манн, Иванов и Фербер; Москва; 2012 ISBN 978-5- 91657-385-5
- 2. Л[.Гарднер, Д.Григсби](https://www.labirint.ru/authors/129961/) Разработка веб-сайтов для мобильных устройств [Питер,](https://www.labirint.ru/pubhouse/104/) 2013 г.
- 3. [https://addons.prestashop.com/en/website-performance/44906-adaptive-images-proper-size](https://addons.prestashop.com/en/website-performance/44906-adaptive-images-proper-size-on-each-device.html%23overview)[on-each-device.html#overview](https://addons.prestashop.com/en/website-performance/44906-adaptive-images-proper-size-on-each-device.html%23overview)
- 4. <https://ru.wikipedia.org/wiki>
- 5. <https://impulse-design.com.ua/chto-takoe-adaptivnyj-sajt.html>
- 6. [https://developer.mozilla.org/ru/docs/Learn/HTML/Multimedia\\_and\\_embedding](https://developer.mozilla.org/ru/docs/Learn/HTML/Multimedia_and_embedding)
- 7. <https://karaokeonlain.ru/>
- 8. [https://html5css.ru/css/css\\_rwd\\_images.php](https://html5css.ru/css/css_rwd_images.php)

УДК 373

### **ИННОВАЦИОННЫЕ ТЕХНОЛОГИИ КАК ИНСТРУМЕНТ РАЗВИТИЯ ПЕДАГОГА**

## **Ардабаева Балкадиша Каримовна,**

менеджер филиал ЧУ «Центр педагогического мастерства» г.Костанай, Казахстан

#### **Аннотация**

Өзектілігі. Бүгінгі таңда білім беру жүйесі мазмұны жаңартылған бағдарламаларды іске асыруда. Сабақта баланың өмірінде қажет болатын дағдыларды дамытуға ықпалын тигізетін орта мен жағдайдың жасалуына аса назар аударылады. Сондықтан мұғалімге осы тез өзгермелі әлемде өзіне сенімді болуға мүмкіндік беретін оқушының функционалдық сауатын дамыту бойынша жұмысын жетілдіру керектігін ескерген маңызды. Ал ол үшін тиімді құралдар қажет. Инновациялық технологияларды қолдану олардың бірі болып табылады. Мақсаты. Білім беру үдерісінде білім алушының функционалдық сауаттылығын дамытуға бағытталған инновациялық технологияларды қолданудың тиімділігін көрсету.

**Түйінді сөздер:** технология, инновация, қызмет, дағды, удеріс.

#### **Аннотация**

Актуальность.Система образования сегодня реализует программы обновленного содержания, где на уроке внимание уделяется созданию среды и условий для того, чтобы деятельность обучающихся